# **Real Life Web Development**

Joseph Paul Cohen joecohen@cs.umb.edu

#### **Index**

- 201 The code
- 404 How to run it?
- 500 Your code is broken?
- 200 Someone broke into your server?
- 400 How are people using your site?
- 502 You need to scale?

#### **What is a webserver?**

#### browser->dns->ip->port80->listening socket->

<-socket replies with text

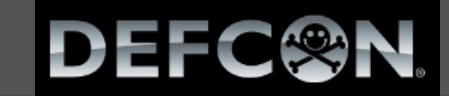

# GET / HTTP/1.1 Host: defcon.org

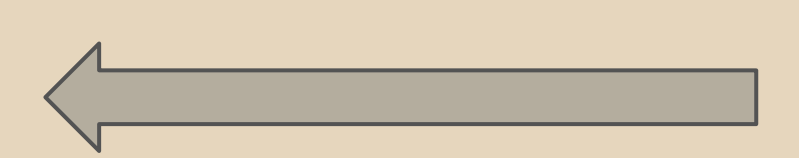

HTTP/1.1 200 OK Server: lighttpd Cache-Control: public, max-age=600 Content-Language: en Connection: keep-alive Date: Mon, 15 Jul 2013 02:53:06 GMT Last-Modified: Mon, 15 Jul 2013 01:36:50 GMT Content-Type: text/html

<html>

….

# **201 - The code**

A

#### **201 - The code**

#### Write it yourself? Why?

#### Frameworks vs Solutions

#### **PHP Framework**

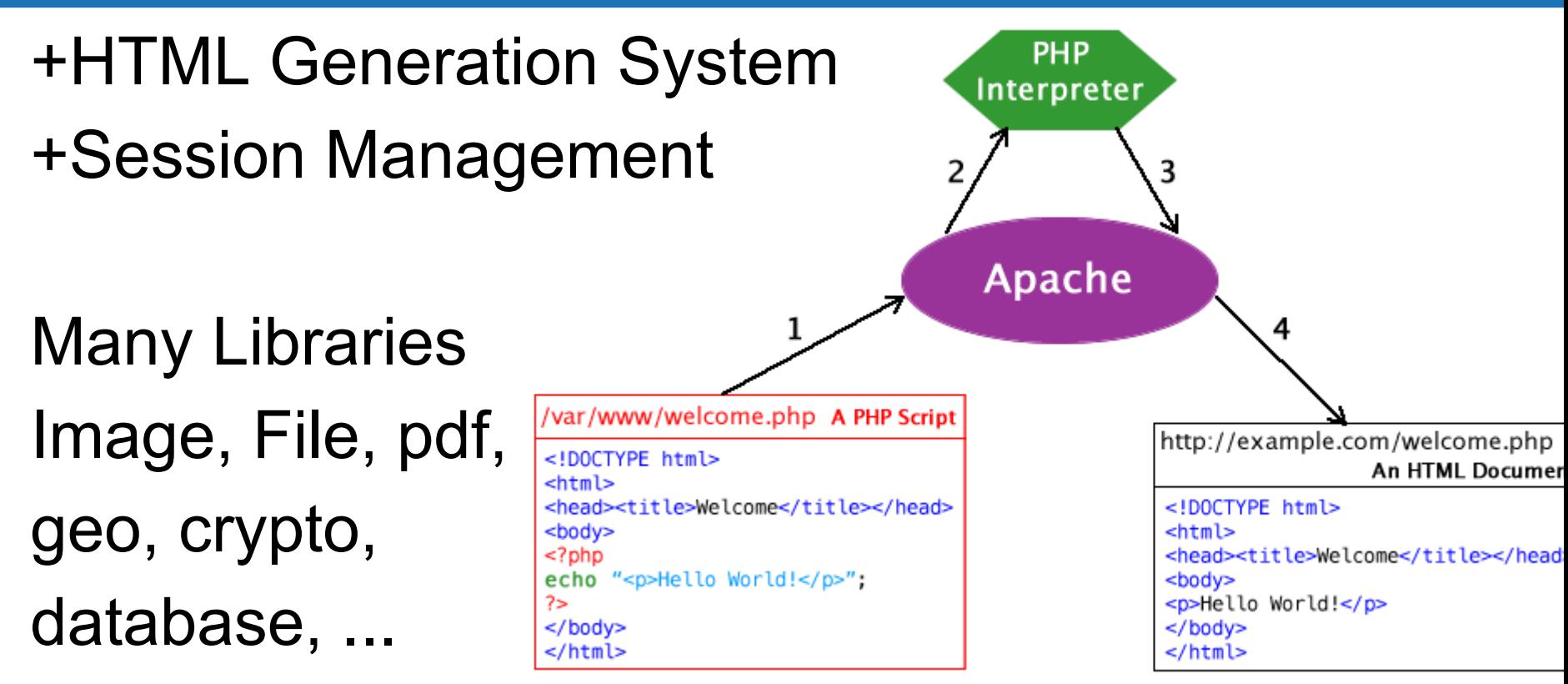

http://classes.engineering.wustl.edu/cse330/images/f/fc/PHP-Apache\_Flowchart.png

#### **Custom Post Types**

Just another Jonathan Christopher Dev  $_{crit}$ 

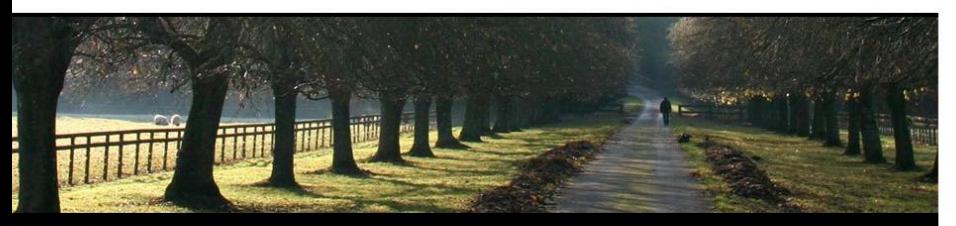

Home About Cameras

#### **Blog Archives**

#### Canon 60D Posted on September 6, 2010 by jchristopher

With the new EOS 60D DSLR, Canon gives the photo enthusiast a powerful tool fostering creativity, with better image quality, more advanced features and automatic and in-camera technologies for ease-of-use. Continue reading →

Leave a comment

#### **Canon 5DmkII**

Posted on September 6, 2010 by jchristopher

Canon's update to the wildly popular full frame EOS 5D is here, and it's better than ever. Continue reading  $\rightarrow$ 

Leave a comment

#### Canon 7D

Posted on September 6, 2010 by jchristopher

With a host of brand new features designed to enhance every facet of the photographic process, from still images to video, the new EOS 7D represents a whole new class of camera. Continue reading  $\rightarrow$ 

Comments Off

#### **Recent Posts**

**E** Hello world!

#### **Recent Comments** " Mr WordPress on Hello world!

Search

#### **Archives**

September 2010

Categories **Uncategorized** 

#### Meta

- **E** Log in **Entries RSS**
- Comments RSS
- WordPress.org

**Wordpress Blog Solution**

+Plugins can modify everything +Themes modify public view +Multiple privilege levels +Console to manage content +Tons of plugins (security risks) +Automatic security updates

(W) Proudly powered by WordPress.

### **Themes make all the difference**

#### **OWLEDGE DISCOVERY LAB**

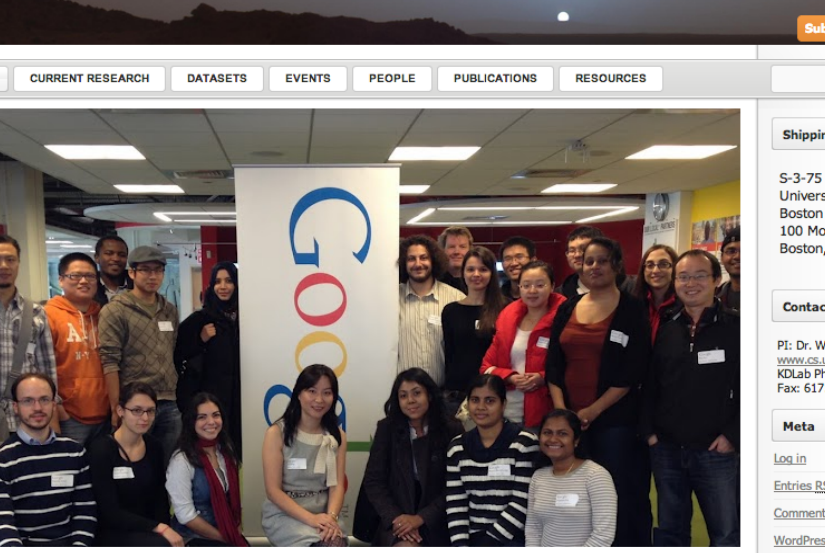

**Subscribe via RSS** 

#### **Shipping Address**

S-3-75 Science Buildin University of Massachi **Boston** 100 Morrissey Blvd. Boston, MA 02125-339

#### **Contact Us**

PI: Dr. Wei Ding www.cs.umb.edu/~ding KDLab Phone: 617.287.643 Fax: 617.287.6433

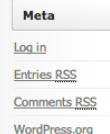

About **Blucat** Commands **Devices** Presentations

Download Support

#### **Blucat (netcat for Bluetooth)**

TCP/IP has tools such as nmap and netcat to explore devices and create socket connections. Bluetooth has sockets but doesn't have the same tools. Blucat fills this need for the Bluetooth realm. Blucat can be thought of as a:

- 1. debugging tool for bluetooth applications
- 2. device exploration tool
- 3. a component in building other applications

Blucat is designed to run on many different platforms (including Raspberry Pi) by abstracting core logic from native code using the Bluecove library to interact with a variety of Bluetooth stacks. This talk will go over the objectives, designs, and current results of the project.

This project was started in October of 2012 by Joseph Paul Cohen (Website: http://josephpcohen.com Email: joecohen /at/ jeee.org). Joseph Paul Cohen is a Ph.D. student at the University of Massachusetts Boston. He has worked for large finance, IT consulting, and startup software companies. He now focuses on computer science research in areas of machine learning and cyber security education.

Find the old blucat sourceforge page here: http://blucat.sourceforge.net/index-old.htm

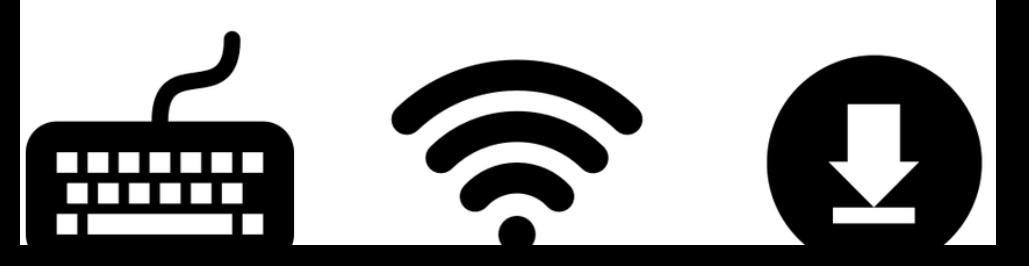

24.2013

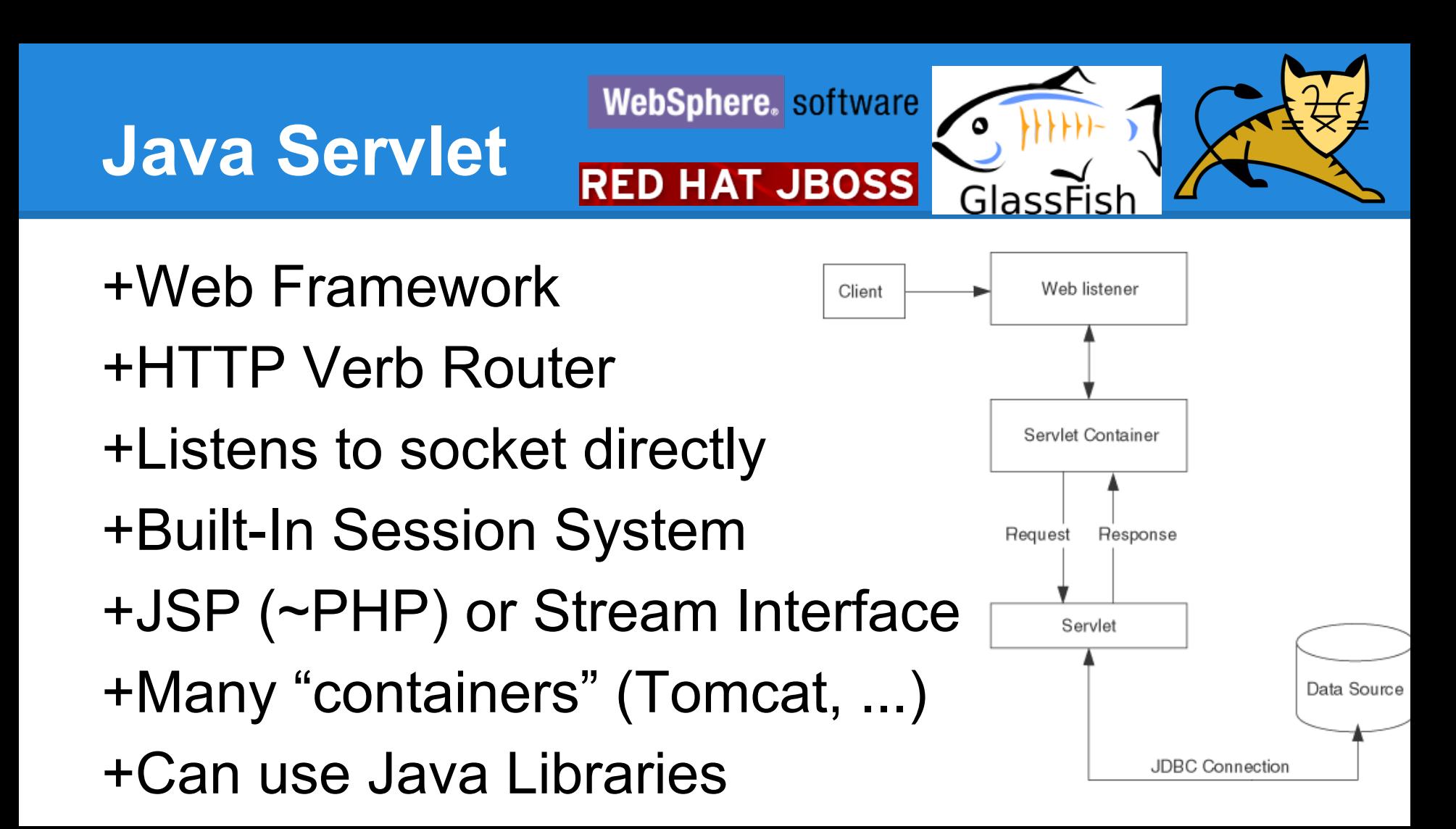

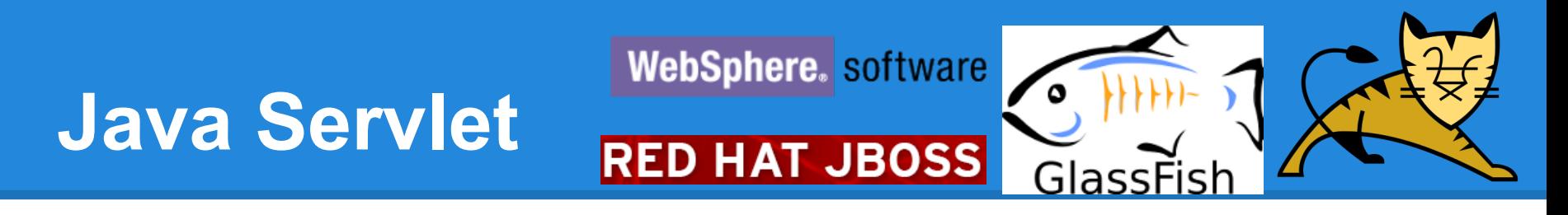

+Can have service threads running at all times +Thread and session can both store data +Single deployable "war" file contains entire site +Containers can seamlessly scale website +Can statically analyse code +Good for large projects

# **Django**

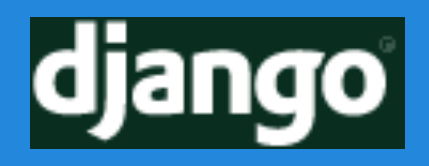

+Model / View / Template Framework +Model:

- +Database Abstraction
- +Entity Relational Mapping
- +Lazy Queries

+View:

+Application Code

+Template:

+Templating Engine

+Generic CRUD Templates

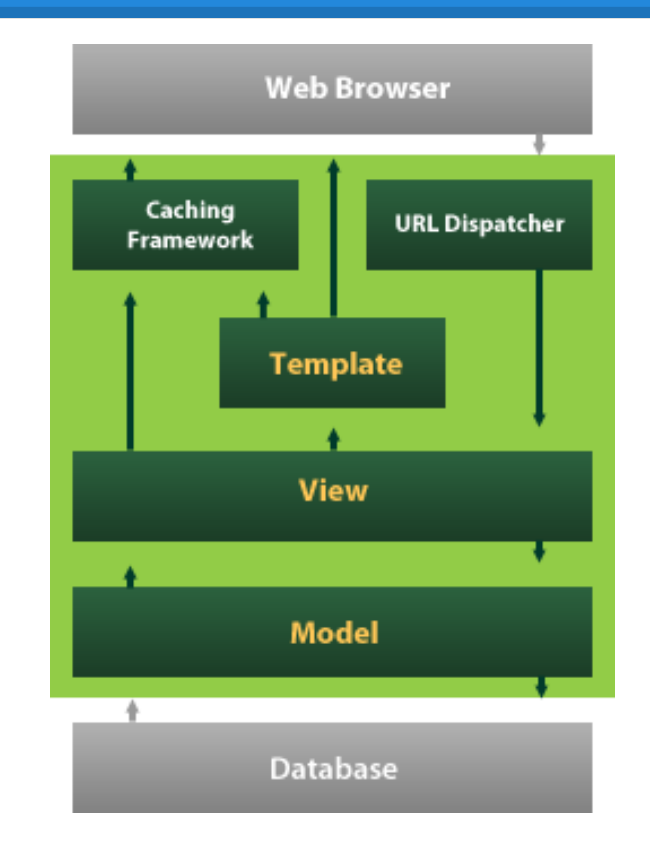

# **Django**

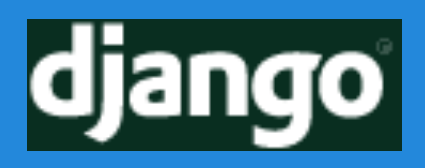

#### +Administration Interface +Schema Migrations (South) +Middleware

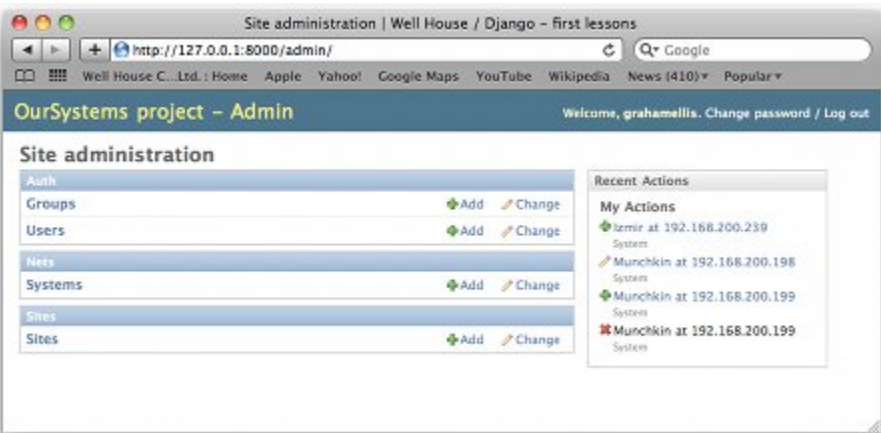

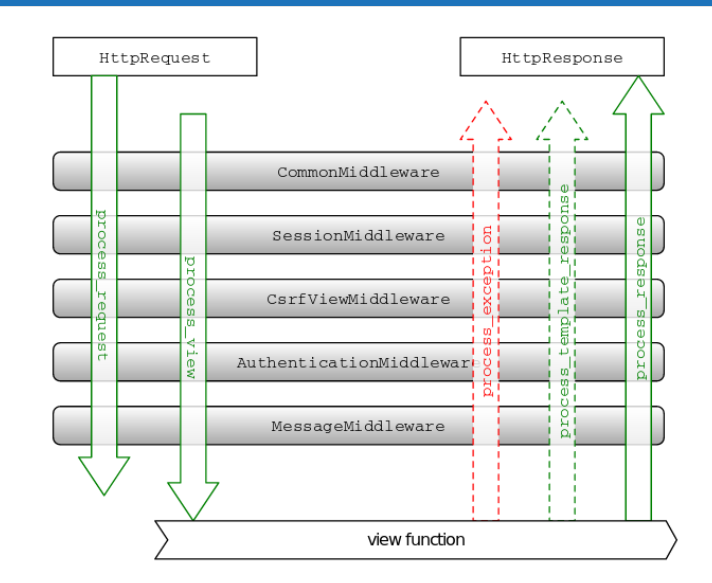

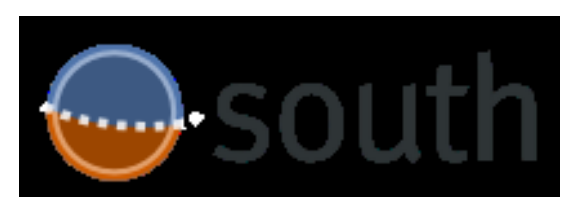

# **Django**

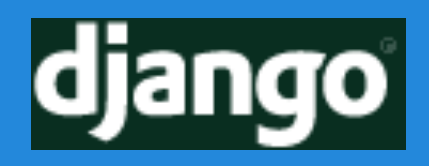

#### django

The Web framework for perfectionists with deadlines. Django makes it easier to build better Web apps more quickly and with less code.

+Lots of "Out Of The Box" Utility +Easy CRUD

+Database Agnostic

+Entity-Relational Mapping

+Many Packages e.g. South

+Program In Python

+Develop Big Websites **Fast**

+May Be Overwhelming +Many Pieces +May Encounter Edge Cases +Less Control / Simplified

> - Henry Lo Django Wizard

### **PHP Slim**

Web Framework +HTTP verb & path router +Parses path as variables +Perfect for AJAX interfaces +Error handling and debugging +Database abstraction

Slim is a **PHP micro framework** that helps you quickly write simple yet powerful web applications and APIs.

```
<?php
\text{Sapp} = \text{new} \ \text{Slim}\ \text{Slim}$app->get('/hello/:name', function ($name) {
      echo "Hello, $name";
\mathcal{D}\text{Sapp}\rightarrow\text{run}();
```
#### **Database Tools**

Most frameworks/solutions support only a few databases

Complication vs Speed

SQLite > (Postgres || MySQL)

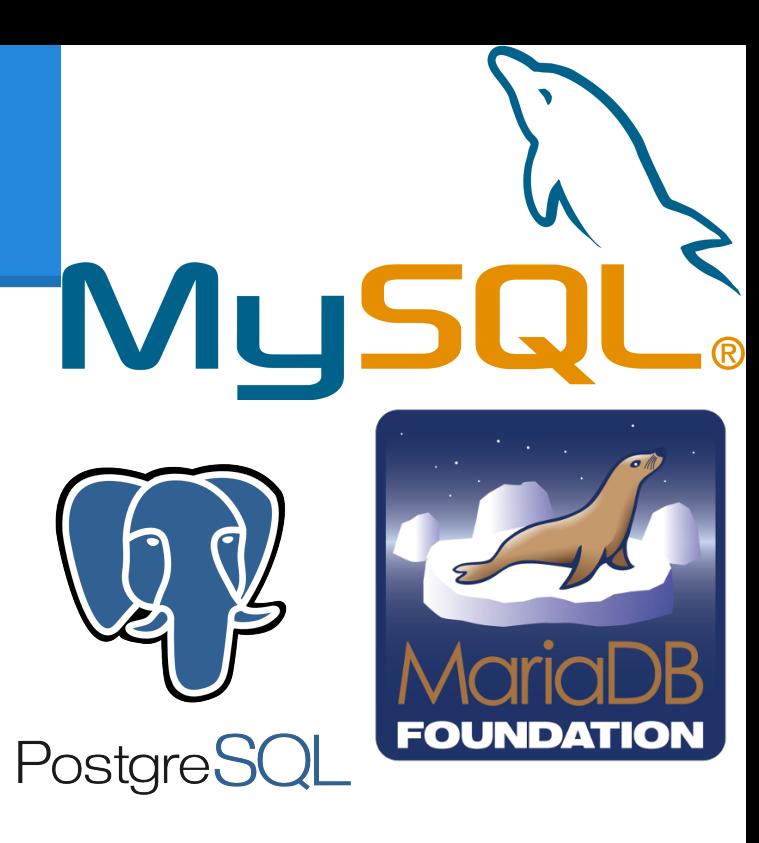

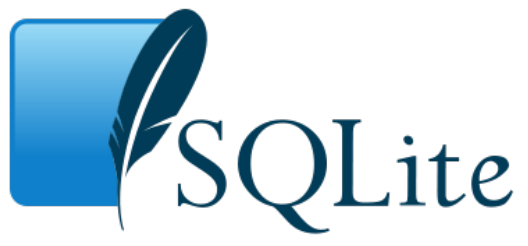

#### **SQLite**

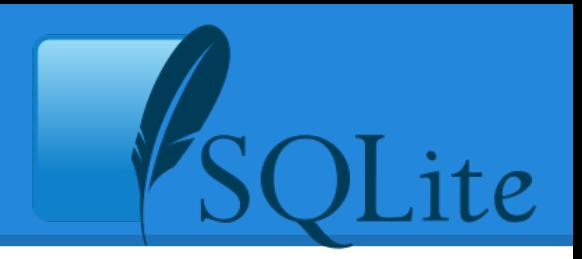

Operates on flat file in same thread Backup is simple (just copy a file) Data can be in same folder as code Supports all standard SQL Command line debugging tool No indexing

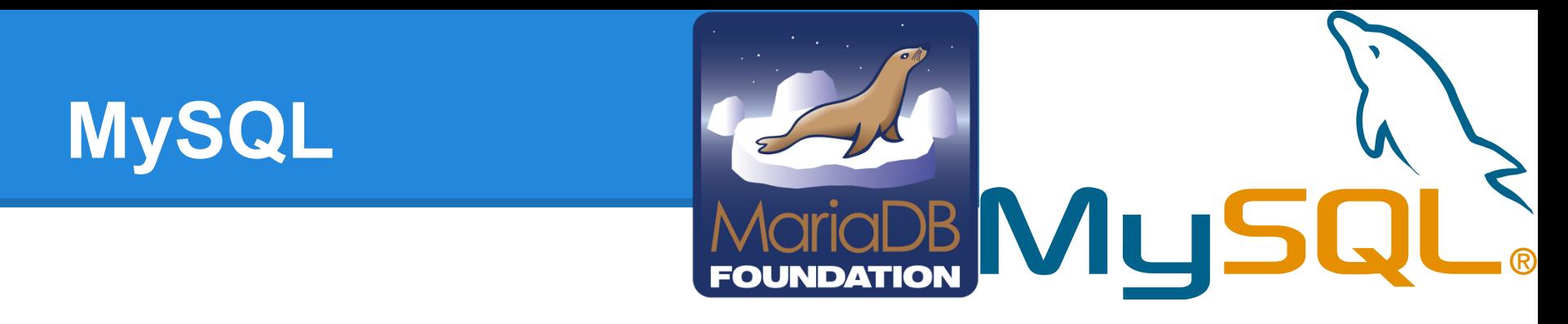

MySQL and MariaDB are daemons Built in authentication. Listens on socket or port. Provides indexing, fulltext search, and clustering Deployed everywhere, many Linux packages. Easy to connect to from any language

-MySQL is an open-source PRODUCT. -Postgres is an open-source PROJECT.

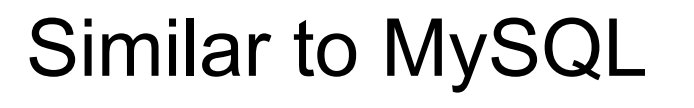

# **PostgreSQL**

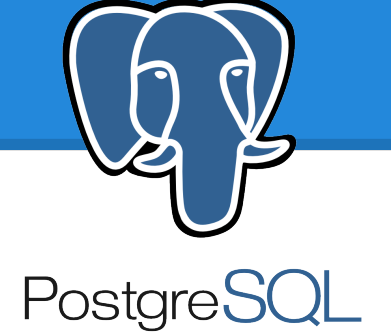

### **When should you write it yourself?**

### **When should you write it yourself?**

Nothing else solves the problem Can you change the problem? Existing solutions are bad You want to learn the problems faced

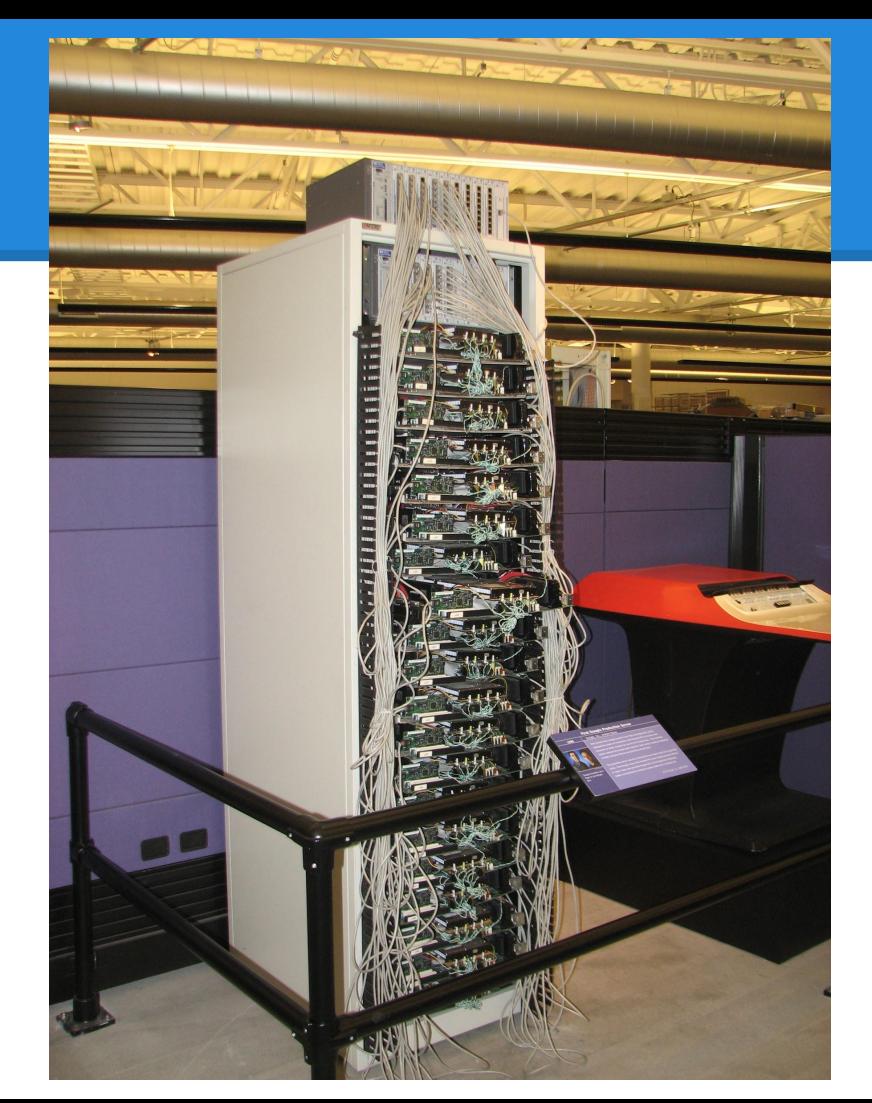

# **404 - How to run it?**

Google needed this 200Mhz Sun Microsystems Ultra II 300 MHz dual Pentium II F50 IBM RS/6000 ~300GB Storage ~2GB or RAM

What do you need? Only buy that!

#### **404 - How to run it?**

Lower costs means you can run it longer Do you really want to configure your httpd? Do you really want to manage your server?

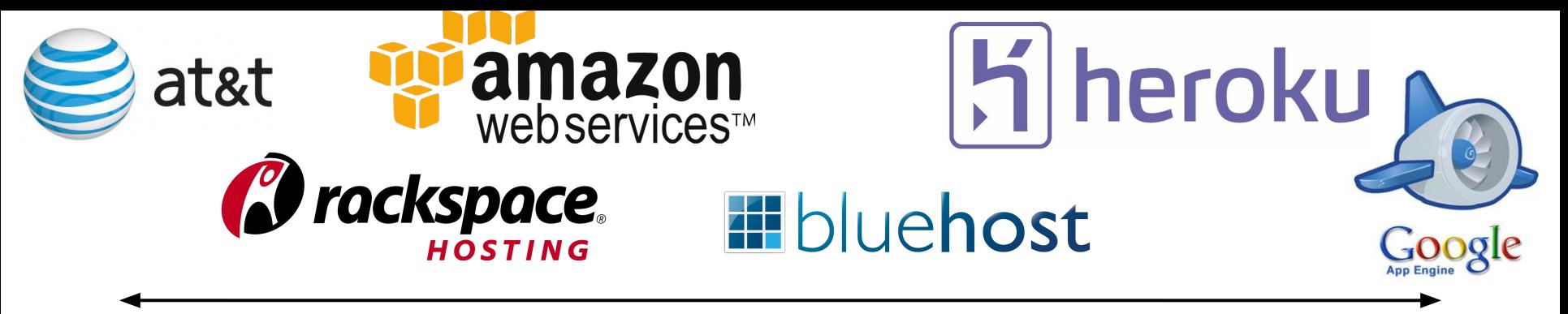

You Manage Managed Assessment Contract of the Contract of the Managed Managed

Can install physical server Can have any internet service Root access You must replace parts You can run any code You have to set up webserver

Can share IP and server Maybe no root access Server operation is assumed Backups done automatically Server operator on call

#### **500 - Your code is broken?**

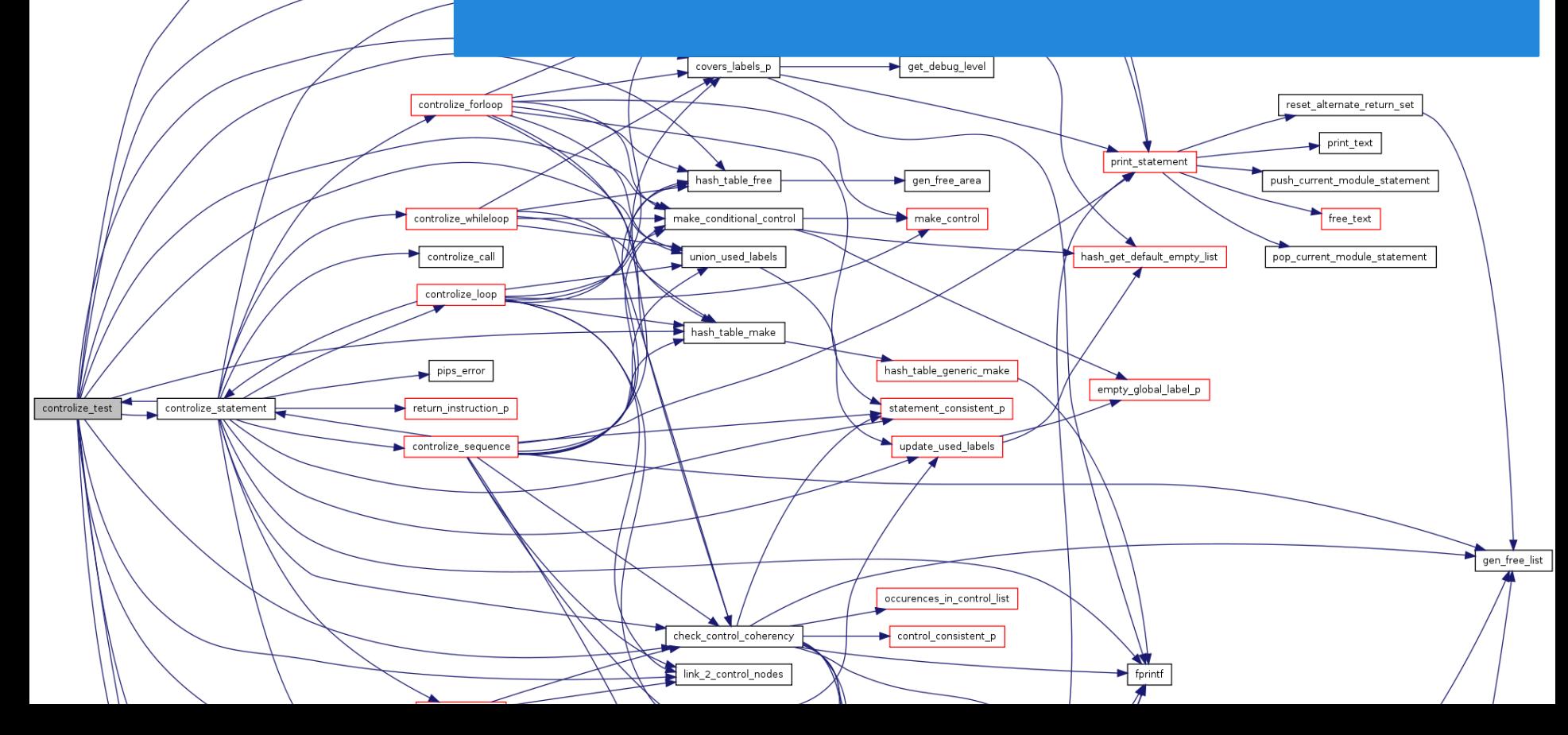

### **500 - Your code is broken?**

Is it your fault? (+1 Managed Hosting) Reduce what you can break! Everything is more complicated than you think! What did you change? (+1 Source Control) Did your code change? Did something happen to your database?

# **Managed hosting gives your own IT group!**

Know what they can fix Give them the important info What server? What should it do? What should it not do?

#### **Submit a Support Ticket**

What e-mail address should we reply to?

How can we help?

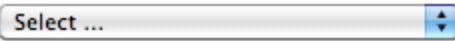

**Attachment** 

Choose File No file chosen

#### **Message**

My server won't start. Please fix it for me!

**Submit Ticket** 

### **GIT / SVN**

#### Storing your website in GIT or SVN allows you to see the changes you made before the site

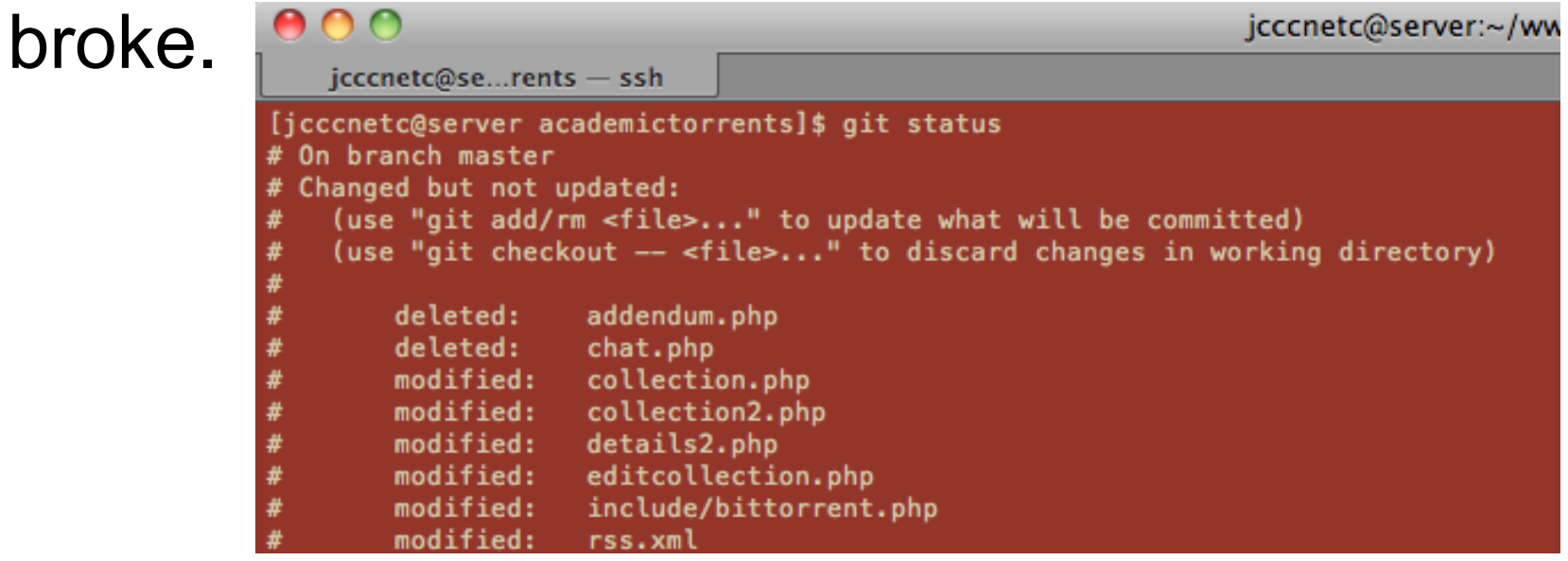

### **Commit history helps you**

Leaving yourself notes helps you figure out how you broke the site

\$svn log \$git log

added colour picker, bunch of other of dont track sprokects this gets general add avatar column default database settings don't need doc remove junk don't need haml plugin its a gem shouldn't track junk added favicon

### **Database Tools**

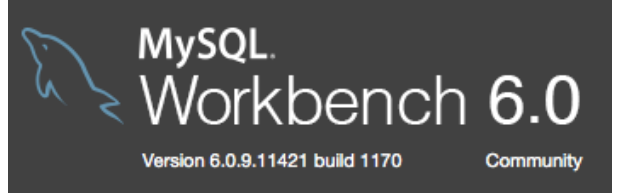

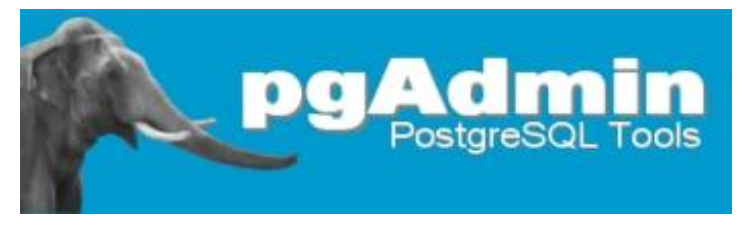

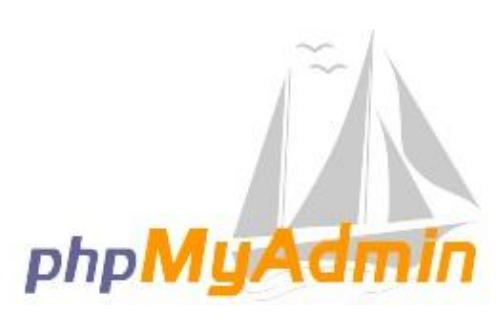

#### +Command line DB is hard!

#### +phpMyAdmin installs on your server

+MySQL Workbench and pgAdmin are desktop clients

### **phpMyAdmin vs MySQL Workbench**

phpMyAdmin only needs to be set up once and allows administration from anywhere but is slow

Desktop clients allow you to connect to multiple servers and run faster but need to be installed. Most have ssh tunneling built in.

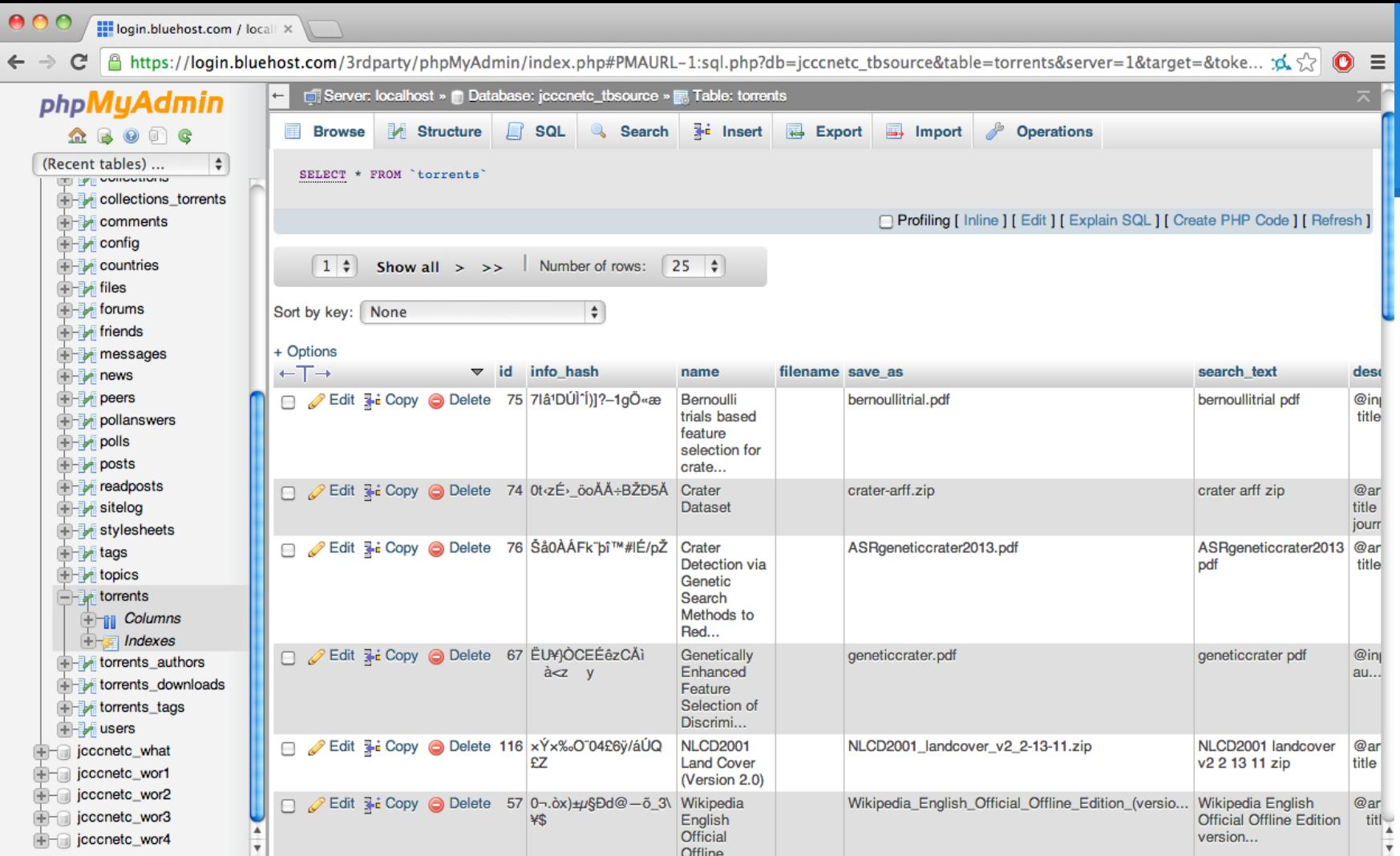

**Data** in

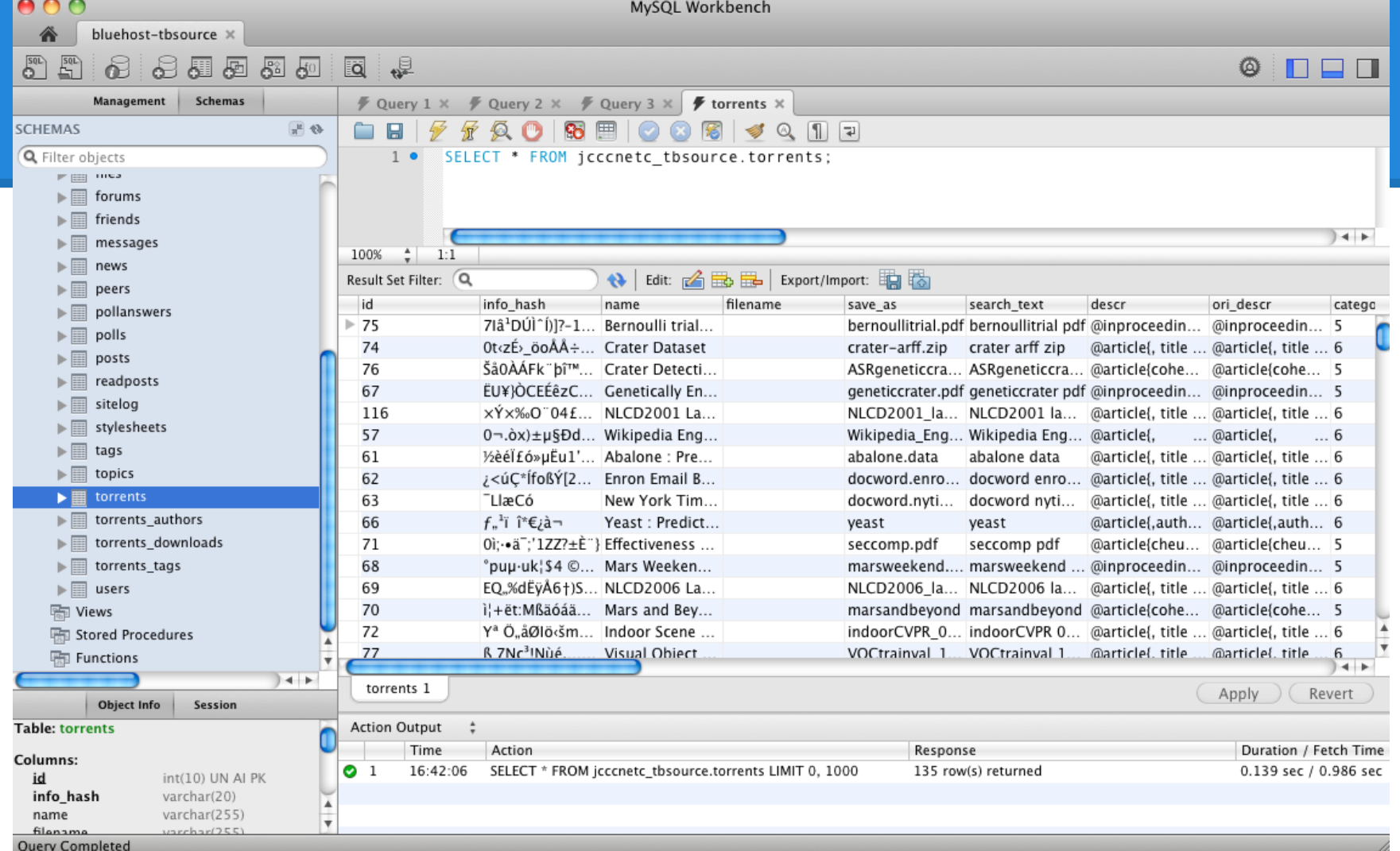

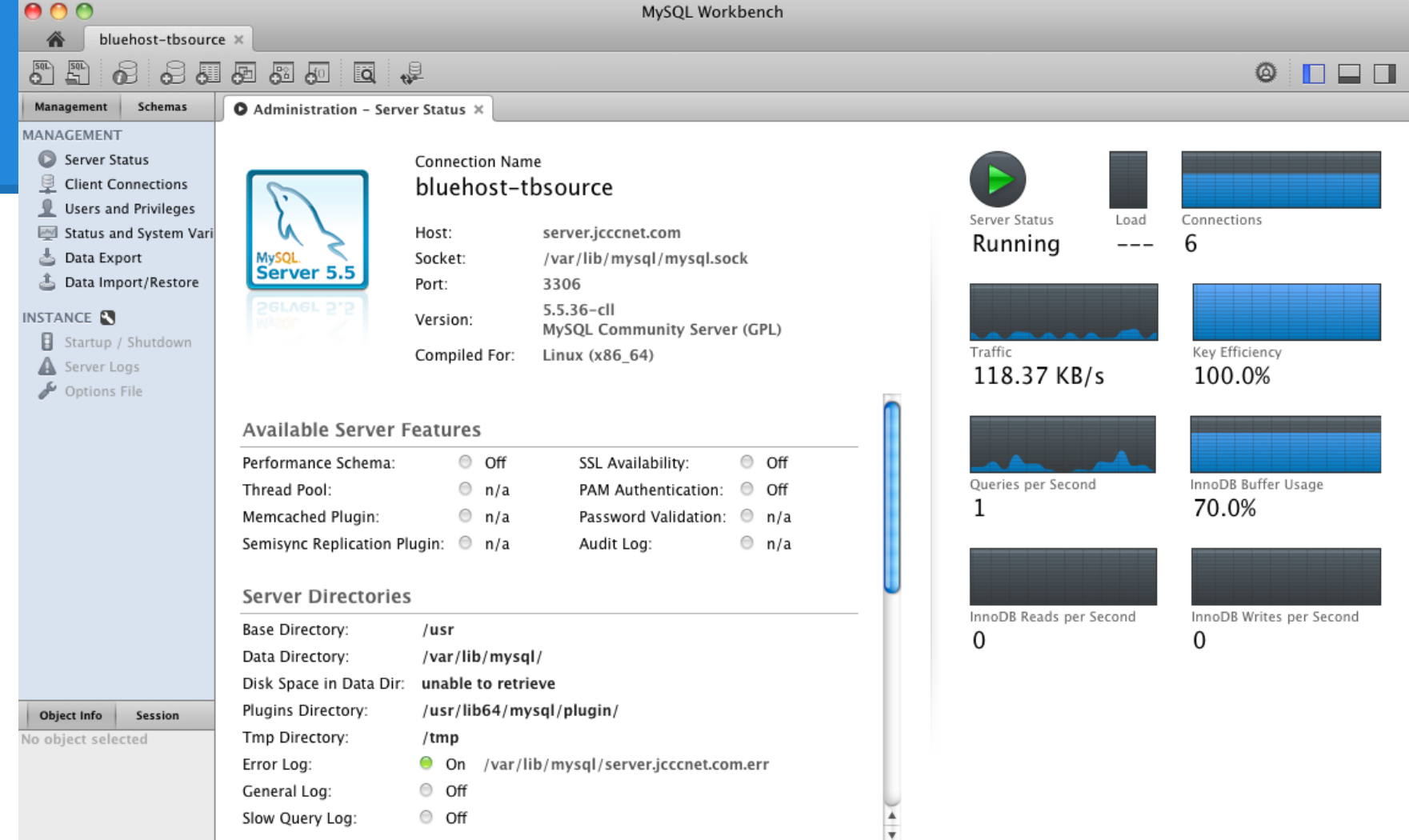

Using SSH tunnel to icccnet.com:22

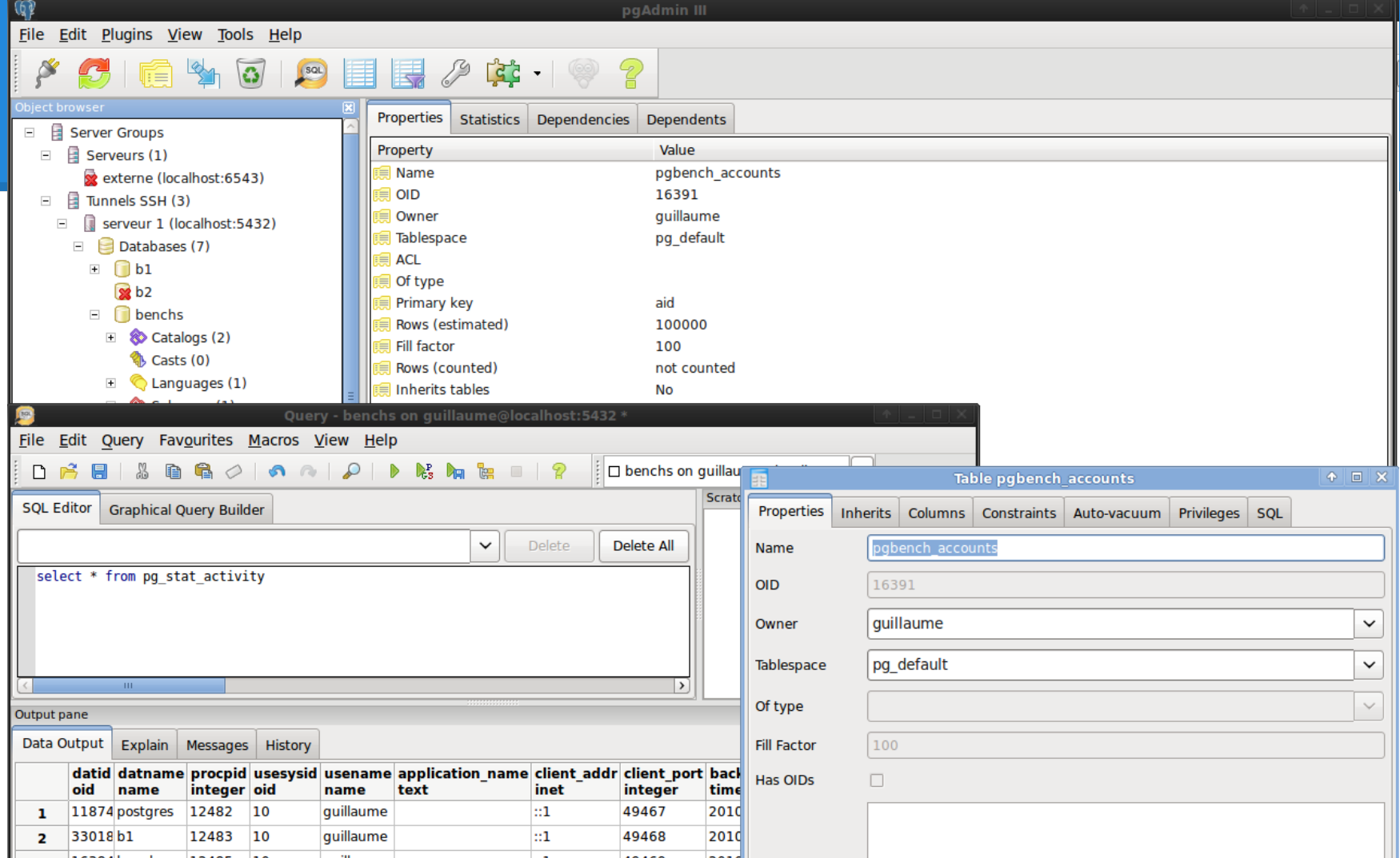

### **200 - Someone broke into your server?**

How can you tell?

- + File changes/
- + Strange connections
- + Someone told you

How do you recover?

+ Worst case erase everything

# **400 - How are people using your site?**

# What data do you have? +Access Logs from httpd

+HTTP Header info

+Requested pages

#### +Track users with cookies and javascript

+Track returning users

+Where they are active on page

+Track mouse movements and which links are clicked

# **400 - How are people using your site?**

- Analyze Logs Offline +Webalizer +Grep
- Javascript based online analysis
	- +Google Analytics (Pay by giving user data)
	- +Pwick (You can run yourself)

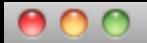

icccnetc@se...-loas - ssh

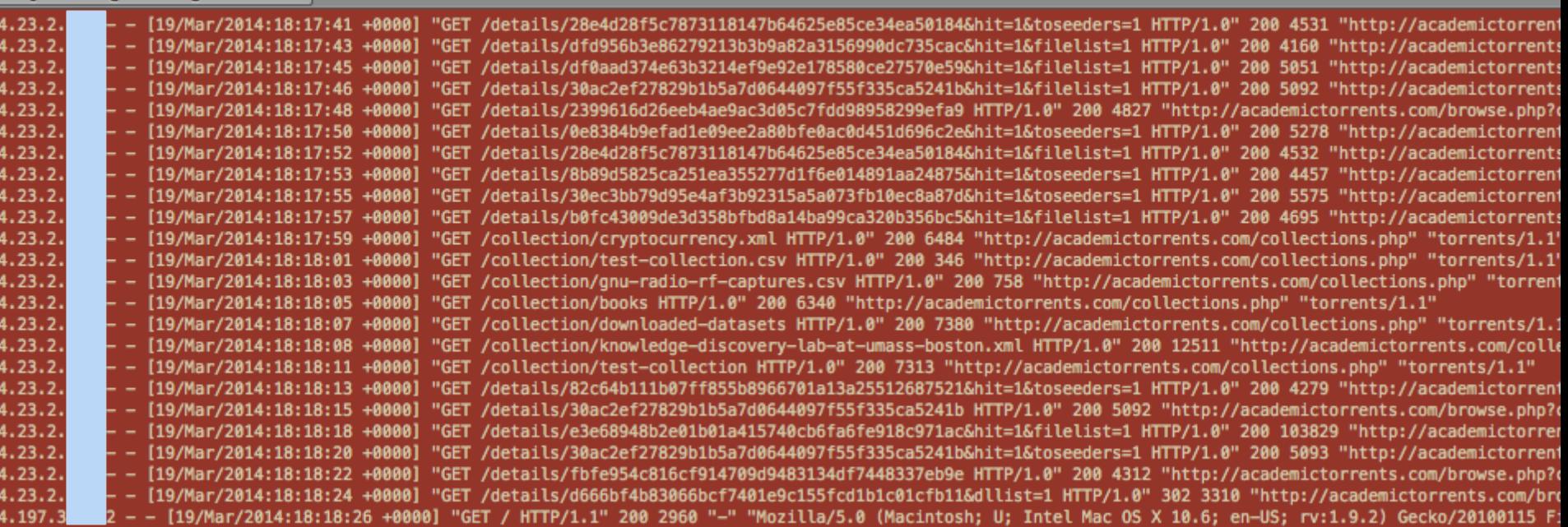

+Web logs are a very granular and great for debugging +You can see strange requests very easy

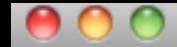

 $iccentc@se...rents - sch$ 

mysql\_num\_rows() expects parameter 1 to be resource, boolean given in /home/; [19-Mar-2014 12:21:08 America/Denver] PHP Warning: [19-Mar-2014 12:21:08 America/Denver] PHP Warning: mysql\_fetch\_array() expects parameter 1 to be resource, boolean given in /hor [19-Mar-2014 12:21:29 America/Denver] PHP Warning: mysql\_num\_rows() expects parameter 1 to be resource, boolean given in /home/ [19-Mar-2014 12:21:29 America/Denver] PHP Warning: mysql\_fetch\_array() expects parameter 1 to be resource, boolean given in /hor [19-Mar-2014 12:21:29 America/Denver] PHP Warning: mysql\_num\_rows() expects parameter 1 to be resource, boolean given in /home/ mysql\_fetch\_array() expects parameter 1 to be resource, boolean given in /hom [19-Mar-2014 12:21:29 America/Denver] PHP Warning: [19-Mar-2014 12:21:29 America/Denver] PHP Warning: mysql\_num\_rows() expects parameter 1 to be resource, boolean given in /home/ [19-Mar-2014 12:21:29 America/Denver] PHP Warning: mysql\_fetch\_array() expects parameter 1 to be resource, boolean given in /hor [19-Mar-2014 12:21:29 America/Denver] PHP Warning: mysql\_num\_rows() expects parameter 1 to be resource, boolean given in /home/ [19-Mar-2014 12:21:29 America/Denver] PHP Warning: mysql\_fetch\_array() expects parameter 1 to be resource, boolean given in /hom [19-Mar-2014 12:21:30 America/Denver] PHP Warning: mysql\_num\_rows() expects parameter 1 to be resource, boolean given in /home/ [19-Mar-2014 12:21:30 America/Denver] PHP Warning: mysql\_fetch\_array() expects parameter 1 to be resource, boolean given in /hor mysql\_num\_rows() expects parameter 1 to be resource, boolean given in /home/j [19-Mar-2014 12:21:31 America/Denver] PHP Warning: [19-Mar-2014 12:21:31 America/Denver] PHP Warning: mysql\_fetch\_array() expects parameter 1 to be resource, boolean given in /hor [19-Mar-2014 12:21:31 America/Denver] PHP Warning: mysql\_num\_rows() expects parameter 1 to be resource, boolean given in /home/j mysql\_fetch\_array() expects parameter 1 to be resource, boolean given in /hom [19-Mar-2014 12:21:31 America/Denver] PHP Warning: [19-Mar-2014 12:21:31 America/Denver] PHP Warning: mysql\_num\_rows() expects parameter 1 to be resource, boolean given in /home/ [19-Mar-2014 12:21:31 America/Denver] PHP Warning: mysql\_fetch\_array() expects parameter 1 to be resource, boolean given in /hor [19-Mar-2014 12:21:32 America/Denver] PHP Warning: mysql\_num\_rows() expects parameter 1 to be resource, boolean given in /home/ [19-Mar-2014 12:21:32 America/Denver] PHP Warning: mysql\_fetch\_array() expects parameter 1 to be resource, boolean given in /hor

+Error logs provide insight into how your code is working +Using "tail -f" to follow error logs is useful for development

### **Google Analytics**

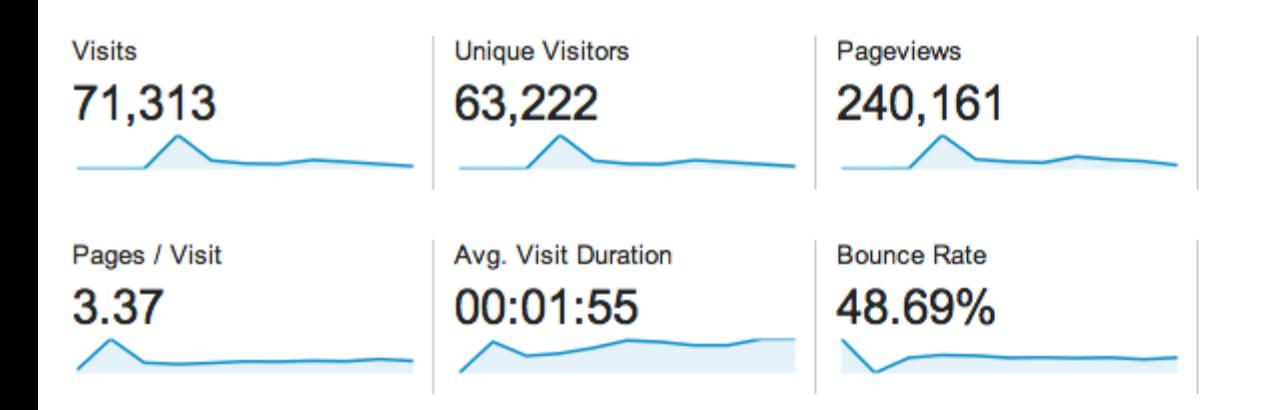

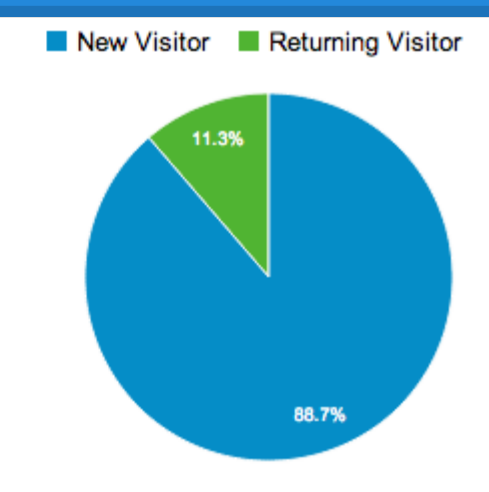

Add Javascript to all your pages You manage less +1 Google can track your users -1

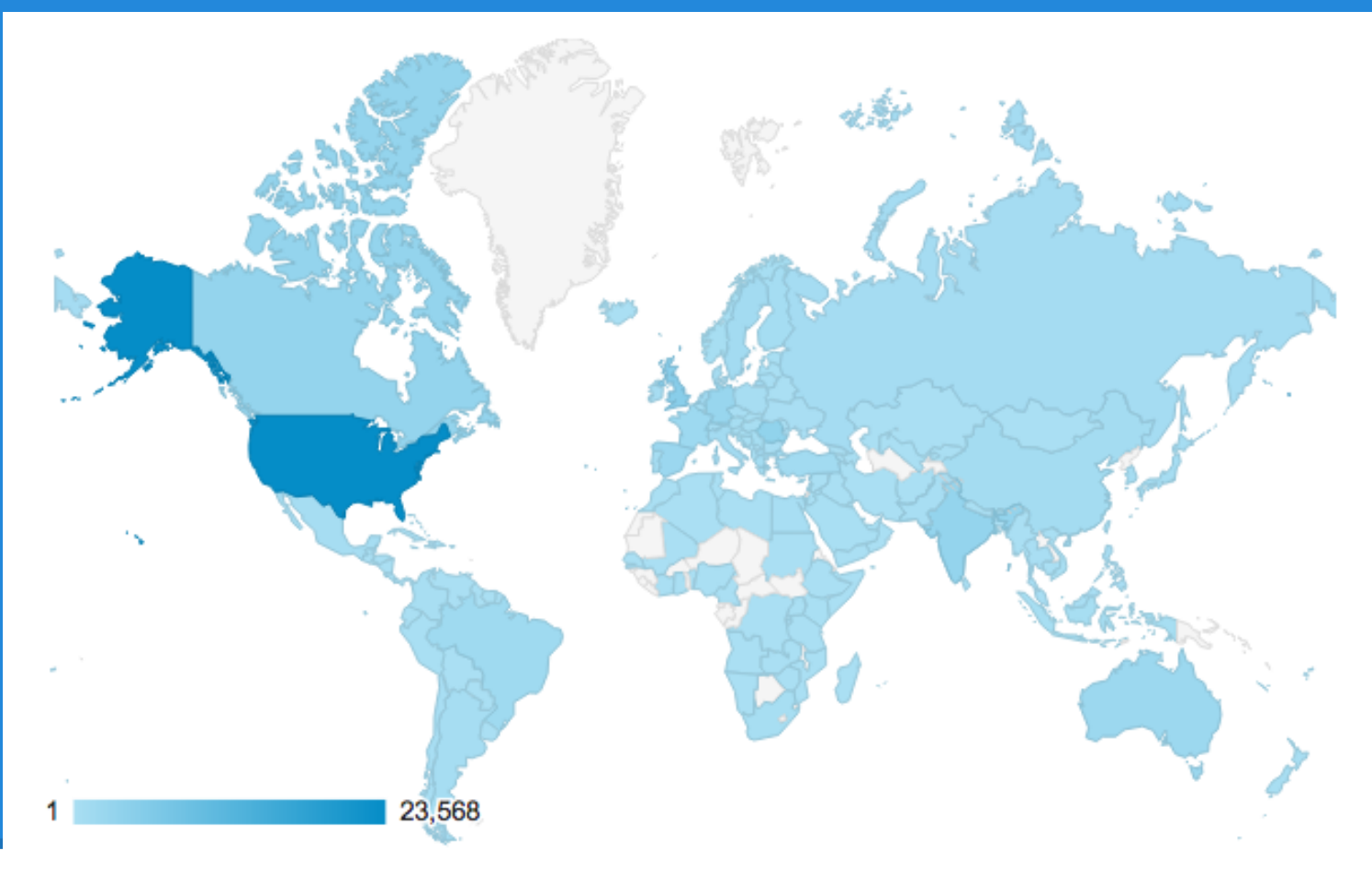

Where are your visitors from?

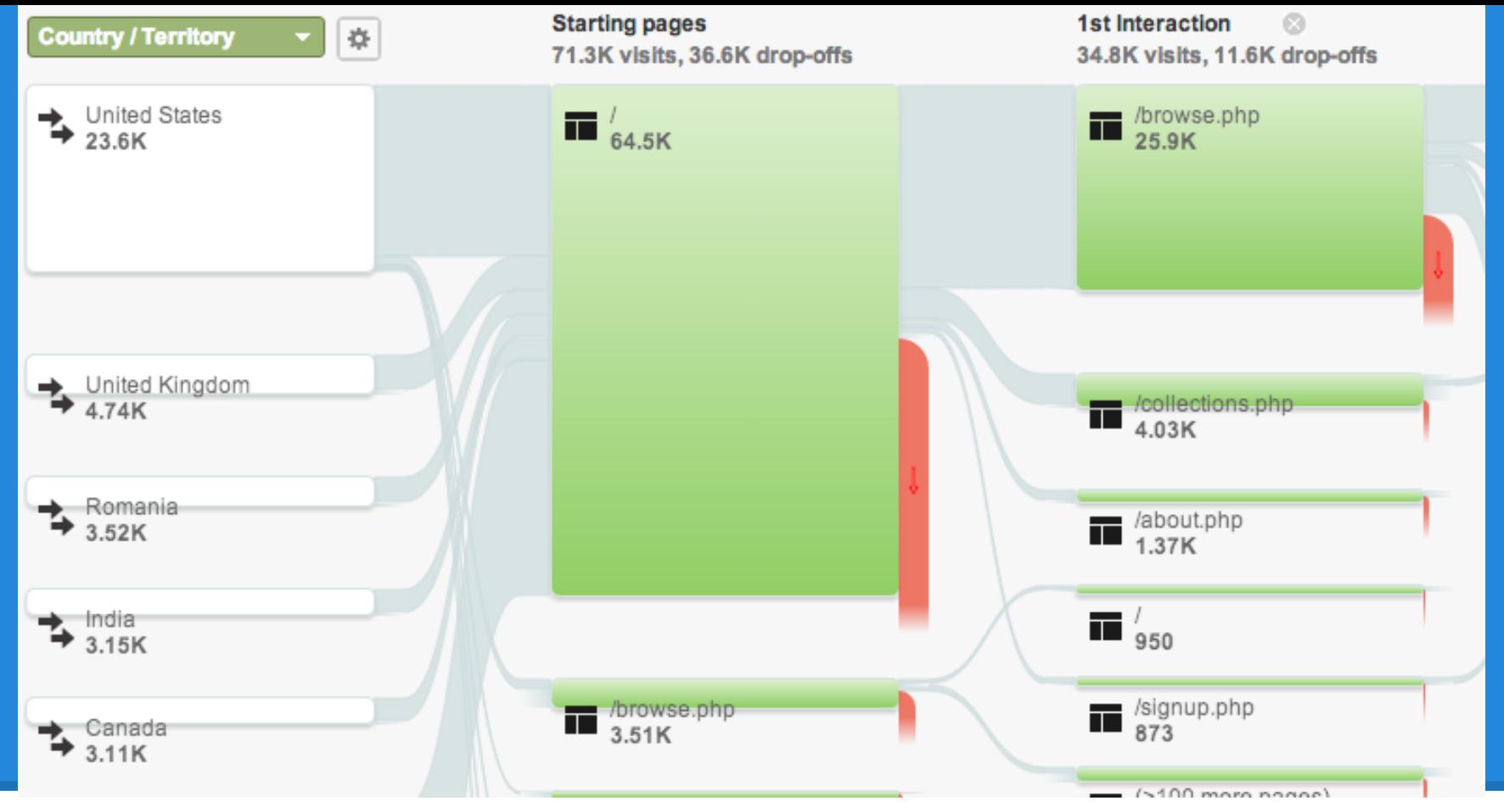

Where have people been traveling on your site?

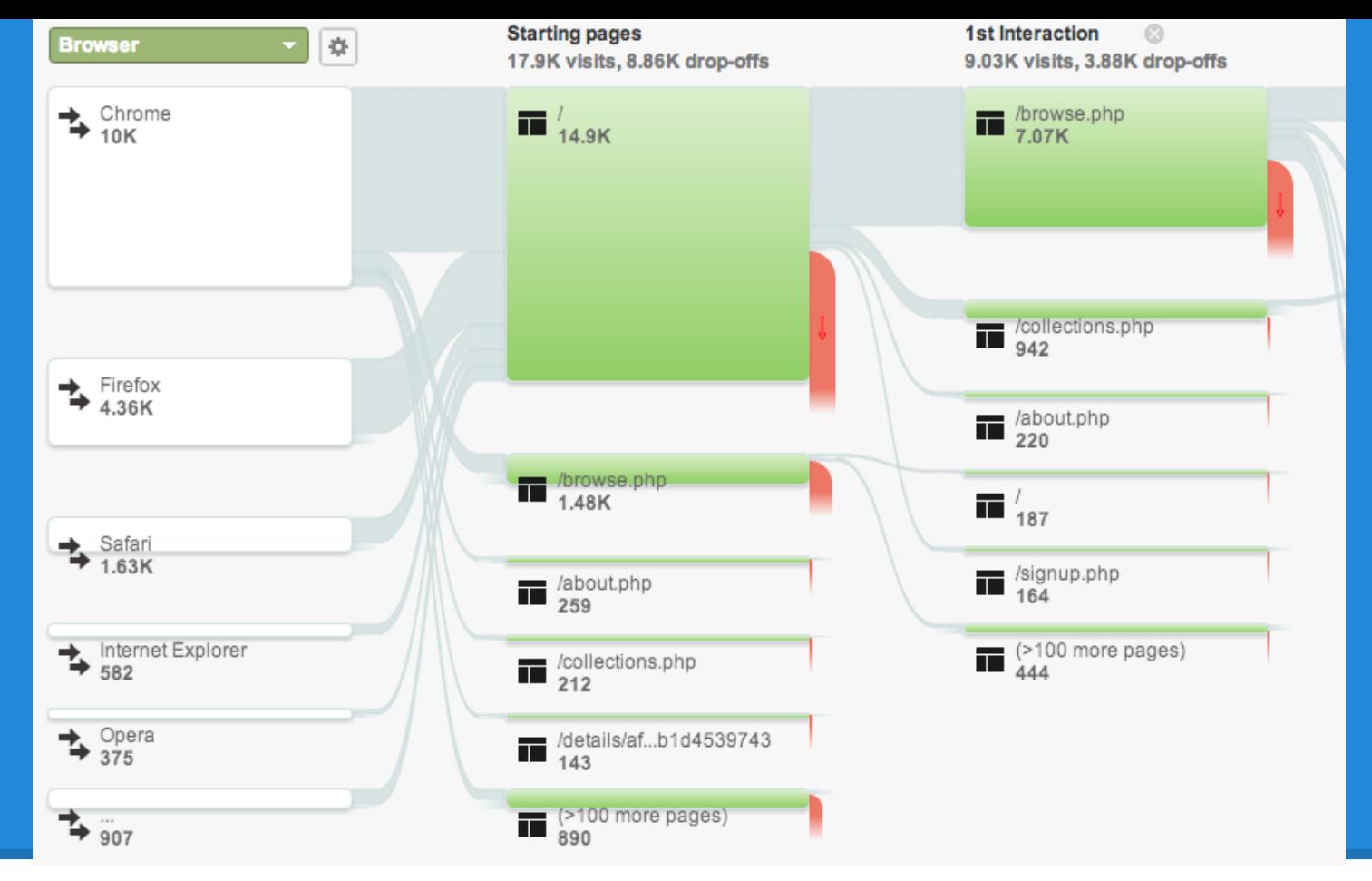

Does the browser make a difference?

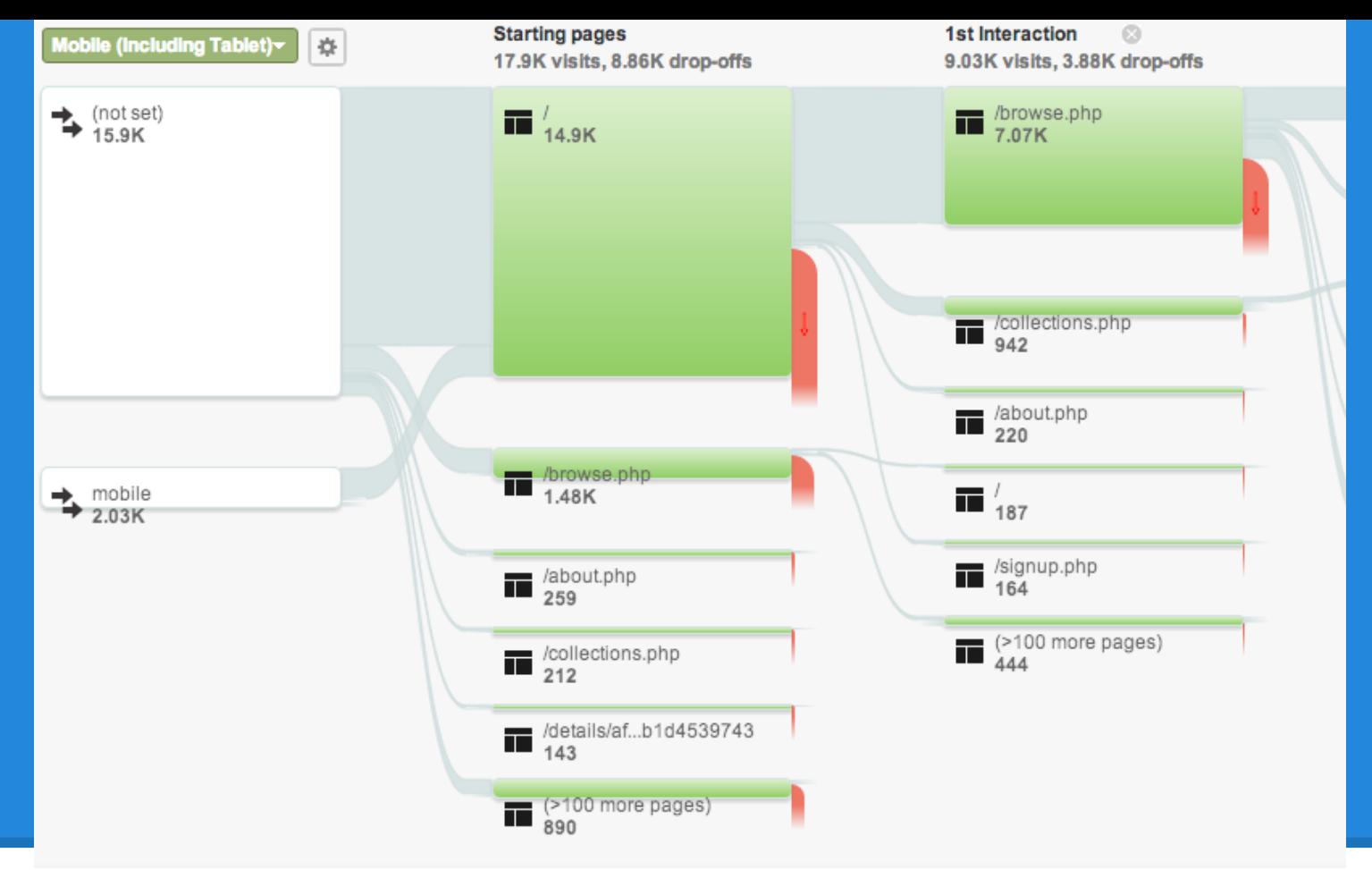

Does the browser make a difference?

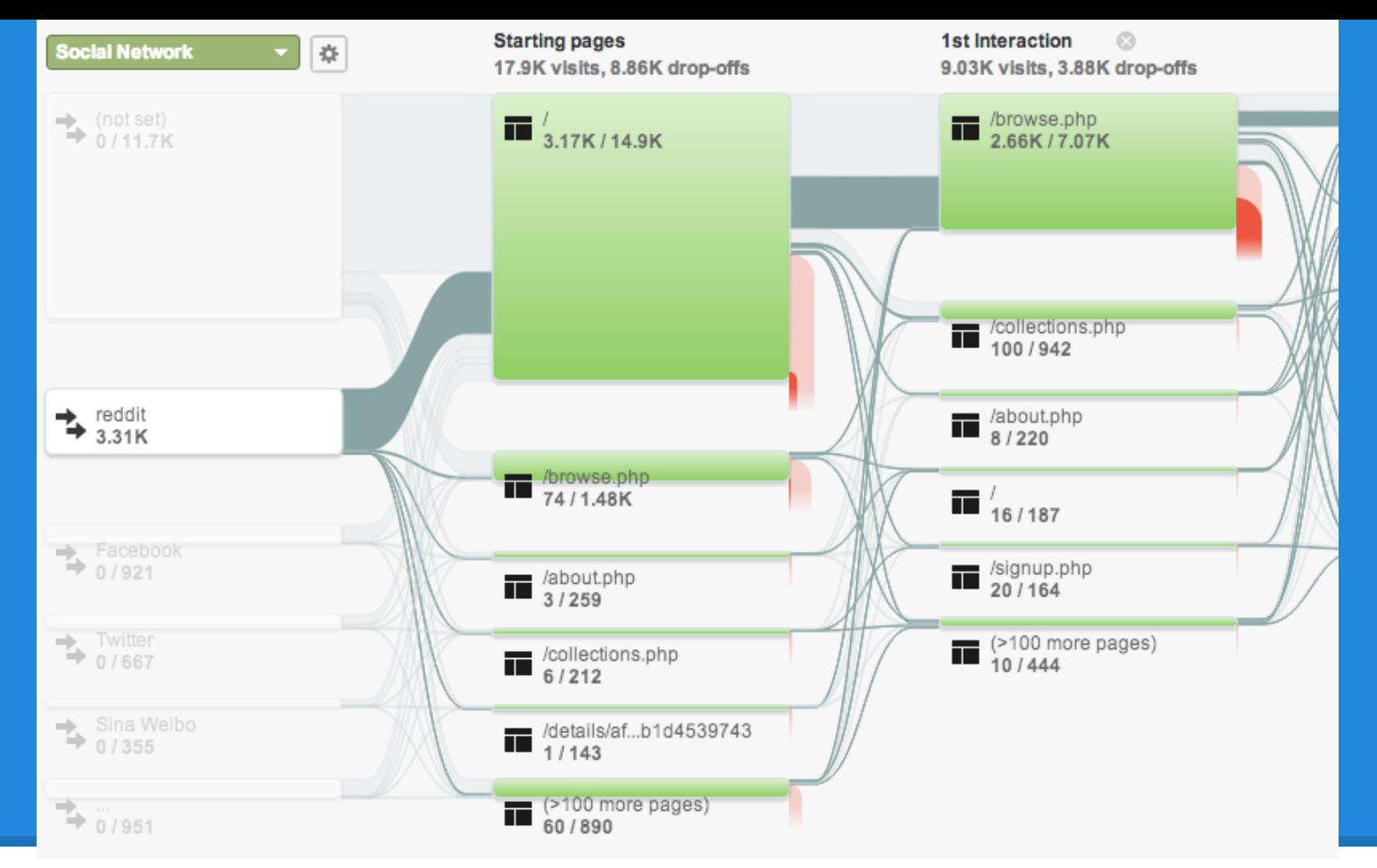

Where are the engaged visitors from? Focus on the referral URL

### **502 - You need to scale?**

#### What is not scaling? Bandwidth/CPU/Storage

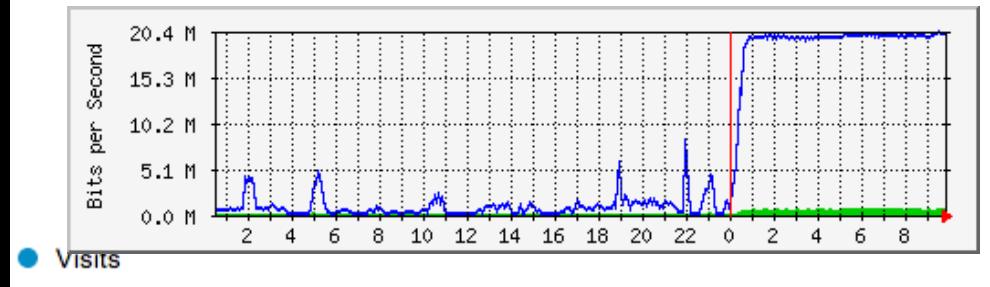

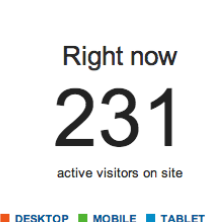

73%

19% 79

Overview

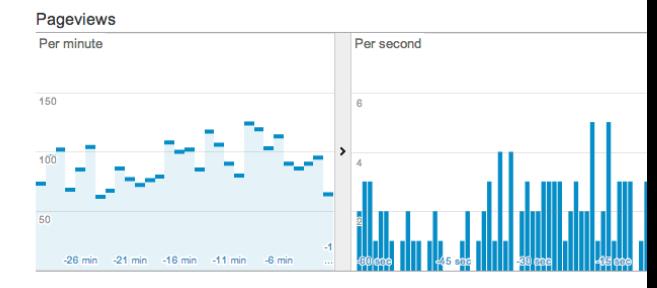

 $\bullet$ 

**Create Shortcut BETA** 

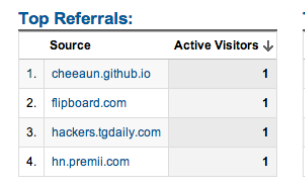

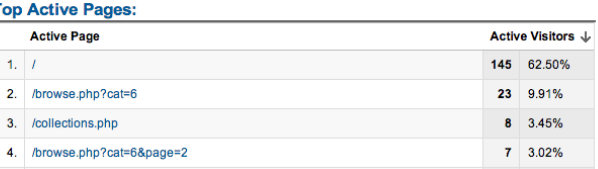

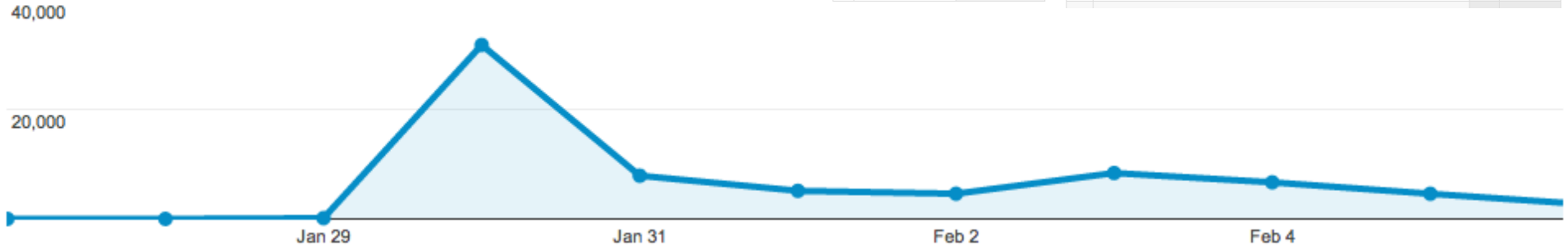

### **Caching!**

# +Set up your server to cache +Apache mod\_cache or mod\_file\_cache +ngnix +Set up your code to cache +Use HashSets

+memcached

### **Apache mod\_cache, mod\_file\_cache**

mod\_cache

+content that has not expired will be cached +Adjust expire time global or per file mod\_file\_cache +some files never have their handles closed

### **nginx**

Answers requests instead of Apache +Forwards to apache if dynamic +Can handle 10k requests in 10mb +Setup filter for what is dynamic (.php) +Can forward requests to many servers

#### **Expand to scalable network**

+Use dynamic DNS resolution to distribute +Use Content Delivery Network (CDN) +Services provided by CloudFlare/Akami

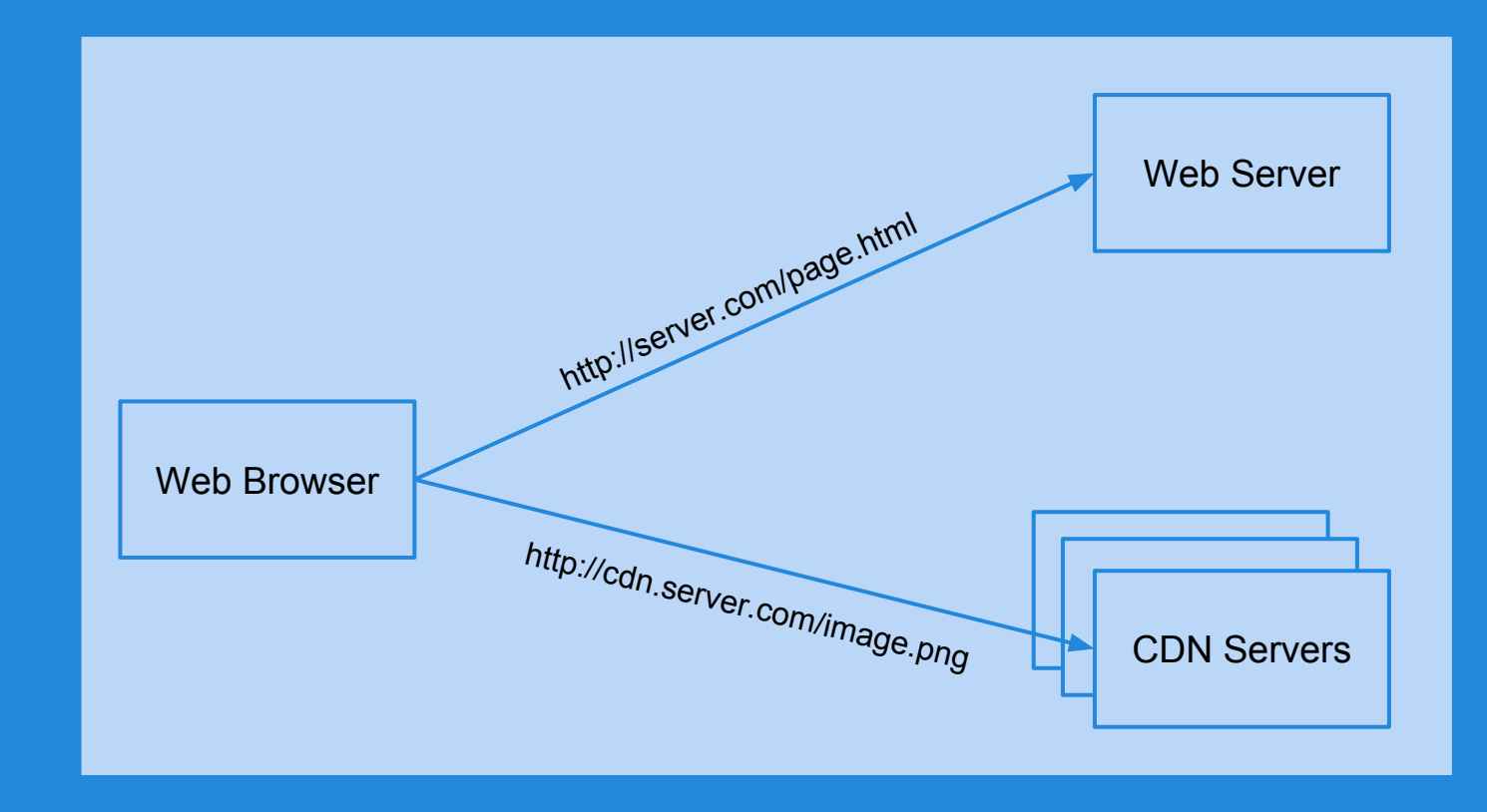

Content Delivery Network (CDN) +Link static content to CDN network (which uses dynamic DNS)

#### Caching and dynamic DNS

+Network of Edge servers +Give up DNS control to service +Edge servers receive all requests +Forward if content is dynamic +Set list of requests to forward +Transparent to developer

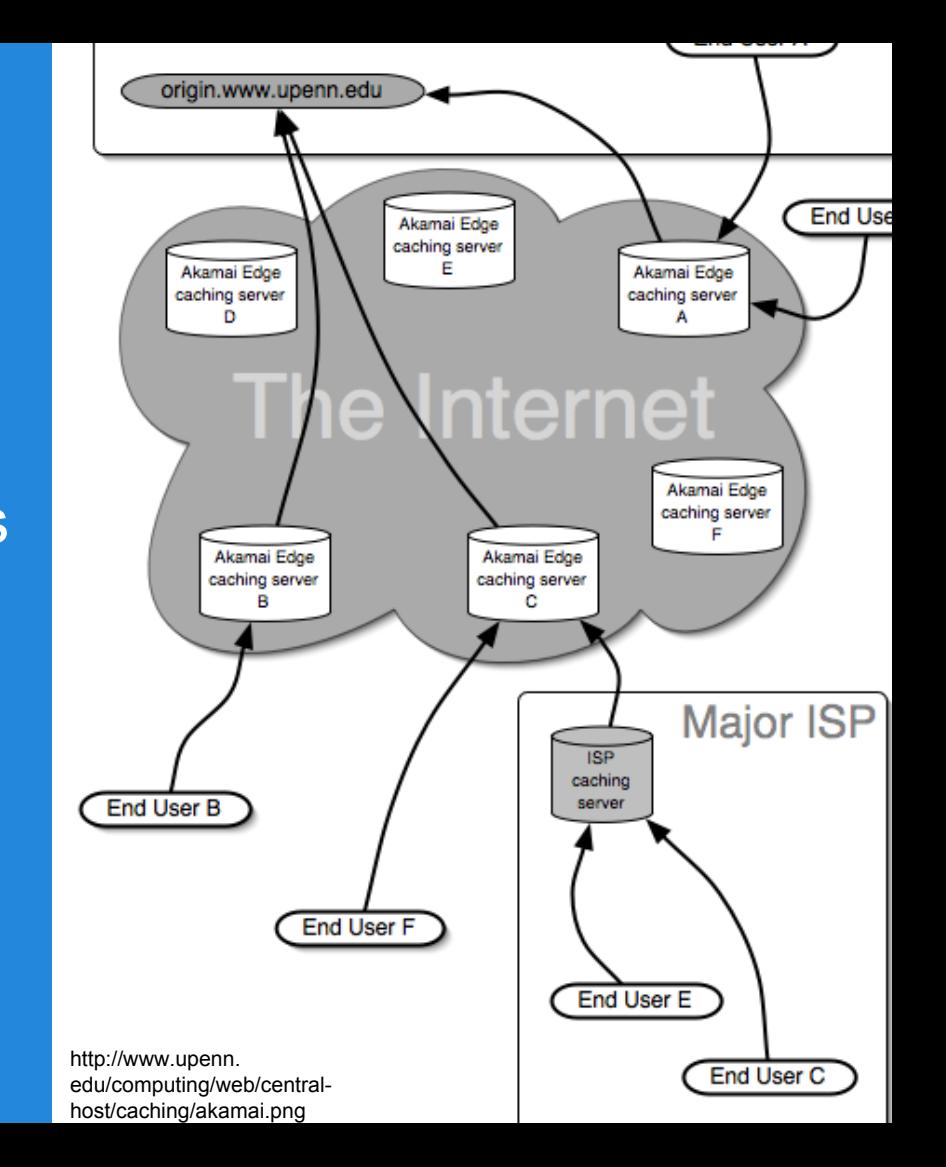

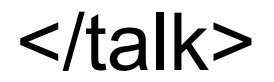